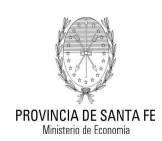

## CIRCULAR Nº: 014/2010

#### Saldos no Invertidos Leyes Provinciales

#### Ref.: Para conocimiento de las entidades que integran la Administración Descentralizada y demás Entes Públicos que conforman el Sector Público Provincial No Financiero

El artículo 79º de la Ley Nº 13065 de Presupuesto para el ejercicio 2010 establece que los saldos no invertidos de recursos afectados originados en leyes provinciales que no estén destinados a Municipios y Comunas netos de la diferencia entre fuentes y aplicaciones financieras que se verifiquen al cierre del ejercicio 2009 quedan desafectados de su destino original para ser incorporados a Rentas Generales.

El Decreto 0863/2010 establece el alcance de la medida dispuesta en la Ley citada, su ámbito de aplicación y el procedimiento a cumplimentar por los servicios involucrados, haciendo extensiva la medida a los saldos no invertidos de ejercicios anteriores que no hayan sido incorporados presupuestariamente.

Las entidades que integran la Administración Descentralizada y demás Entes Públicos que conforman el Sector Público Provincial No Financiero con las excepciones previstas en el artículo 2º del Decreto mencionado, una vez sancionada la modificación presupuestaria de incorporación al Presupuesto Provincial de los saldos no invertidos de ejercicios anteriores, deberán transferir dichos montos a la cuenta bancaria 9001-04 Rentas Generales Santa Fe, informando mediante nota concepto y ejercicios a que corresponde el monto depositado, adjuntando la boleta de depósito respectiva.

Es importante destacar que aquellos servicios administrativos que no hayan podido compatibilizar los saldos no invertidos presupuestarios con su respectiva disponibilidad financiera, deberán advertir esa situación en la nota de comunicación a esta Dirección de los fondos transferidos.

A efectos del registro de las transacciones originadas en la aplicación del Decreto 0863/2010, como así también sobre la forma de exposición en las ejecuciones presupuestarias de los organismos que emplean SIPAF para la carga de ejecución acumulada, se expone la metodología a utilizar por cada una de las entidades:

# 1) Si el SAF utiliza SIPAF para registro de sus transacciones:

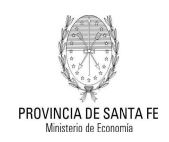

- Una vez sancionada la modificación a través de la cual se haya incorporado al Presupuesto Provincial los saldos no invertidos, deberá confeccionar un Pedido de Contabilización Presupuestario (PCP) con imputación en la partida gastos figurativos/transferencias (según corresponda), fuente de financiamiento 111-Tesoro Provincial y beneficiario UA-72 Tesoro Provincial.
- En el Módulo de Contabilidad, en la tabla asociación cuenta contable objeto del gasto, la partida gastos figurativos/transferencias deberá estar asociada a la cuenta contable Resultados de Ejercicios Anteriores.
- En el Módulo de Cuentas Bancarias y Pagos deberá realizar los ajustes financieros resultantes de la aplicación de la norma legal sancionada.
- Ese PCP será pagado a través de un *Documento de Pago (DP)* con forma de pago movimiento bancario.
- Instruir al Banco de Santa Fe SA para que proceda a acreditar los fondos en la cuenta 9001-04 Rentas Generales Santa Fe.
- El organismo además, confeccionará un Documento de Recurso Presupuestario (DRP) imputado al rubro 35.1 Saldo no Invertido y fuente de financiamiento 111, utilizando como percepción el Código de IPP 132- Saldo no Invertido
- El SAF 96-Tesoro Provincial, una vez certificado el ingreso realizará un DRB de Precepción en la cuenta 9001-04 con la fuente 111 que lo utilizará como percepción de un Documento de Recurso Presupuestario (DRP), con imputación al rubro 41/17. Contribuciones Figurativas/Transferencias (según corresponda) y fuente de financiamiento 111

### 2) Si el SAF utiliza SIPAF para la carga de ejecución acumulada:

- Una vez sancionada la modificación a través de la cual se haya producido la incorporación al Presupuesto 2010 de los saldos no invertidos, el organismo deberá proceder a su registro, para lo cual en la ejecución de gastos imputará la partida gastos figurativos/transferencias (según corresponda) hasta la instancia del pagado y en la ejecución de recursos incluirá el rubro 35-1. Saldo no Invertido, ambos en la fuente de financiamiento 111-Tesoro Provincial.

 **Contaduría General de la Provincia**

Pte. Arturo Illia 1153 – 7mo. Piso // Tel. / Fax. 0342-4571974 // E-Mail contgral\_santafe@santafe.gov.ar

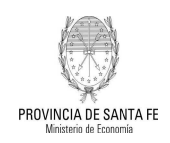

- Instruir al Banco de Santa Fe SA para que proceda acreditar los fondos en la cuenta 9001-04 Rentas Generales Santa Fe.
- El SAF 96, verificado el ingreso realizará un DRB de Precepción en la cuenta 9001-04 con la fuente 111 que lo utilizará como percepción de un Documento de Recurso Presupuestario (DRP), con imputación al rubro 41/17 Contribuciones Figurativas/Transferencias (según corresponda) y fuente de financiamiento 111.

Si bien fueron descriptos procedimientos para situaciones que entendemos son las más frecuentes, no quita que se produzcan otras no contempladas, para lo cual quedamos a vuestra disposición para atender las consultas que permitan su resolución.

CONTADURIA GENERAL DE LA PROVINCIA, Santa Fe 08 de junio de 2010.

SUSANA GUADALUPE RUSCITTI<br>
Jefe de Asesoramiento Técnico a/c<br>
Contador General de la Provincia a/c Contador General de la Provincia a/c